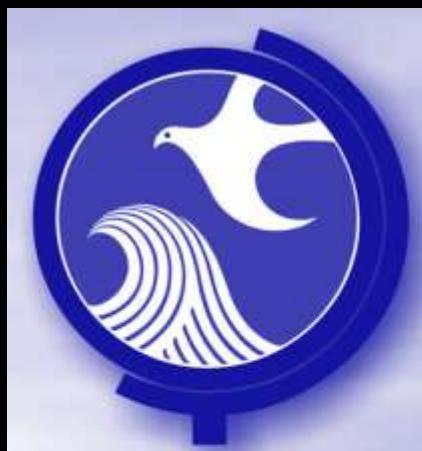

### **Remedial Priority System**

### Soil Site Condition Score and Soil Exceedance Quotient

March 2012

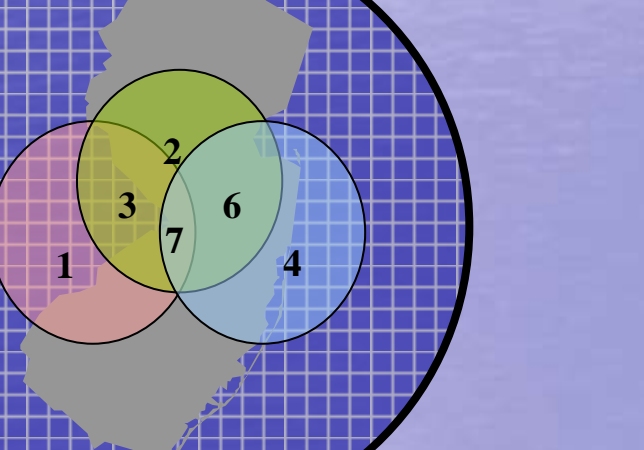

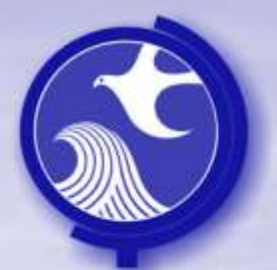

### **Site Condition Scores**

(based on the electronic sampling results submitted to the Department)

There are three Media that are evaluated as part of the RPS Model and each media has a separate method to calculate Exceedance Quotients and Site Condition Score.

•**Ground Water**  •**Soil** •**Vapor**

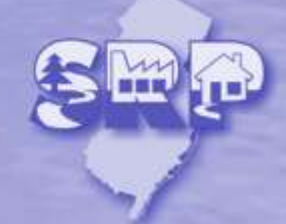

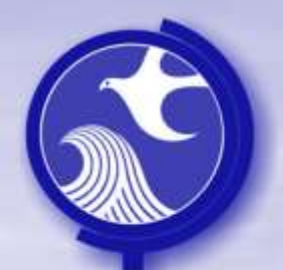

### **Soil Site Condition Score Definitions**

- An **exceedance quotient** (EQ) is a normalized value that enables SRP to compare contaminants with different properties and different concentrations across distance and time. The soil EQ takes into account the depth of a sample and the lowest regulatory criteria.
- An **Site Condition Score** is one value that represents the site and is calculated using the Soil Exceedance Quotients.

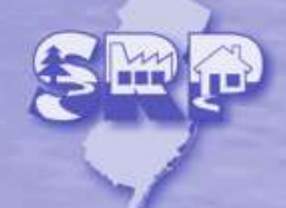

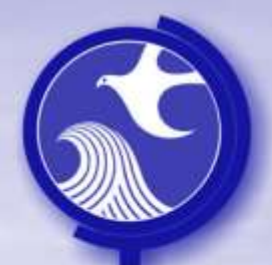

# **Soil Site Condition Score**

Data used to calculate Soil Site Condition Score

- The RPS uses all samples that exceed the health based soil cleanup criteria to calculate the Soil Site Condition Score. Exceptions are:
	- **\*** those samples that can be documented to have been excavated, remediated and/or re-sampled.

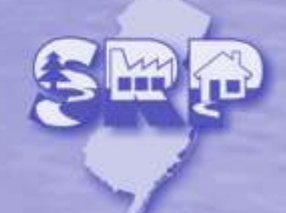

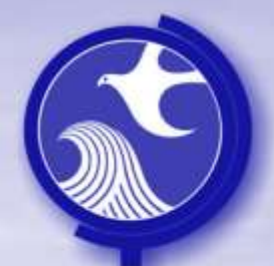

### **Soil Site Condition Score** Calculate the Soil EQ

- Steps to Calculate a Site Condition Score
	- 1. Calculate an EQ for each analyte that exceeds the health based soil cleanup criteria to normalize the results
	- 2. Calculate a SCS from the EQ values

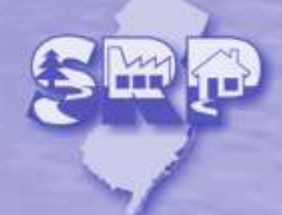

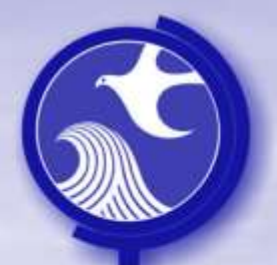

### Exceedance quotient Calculation

### Adjustments to the initial concentration

- most stringent health based soil cleanup criteria
- soil exposure pathways (samples are grouped based on depth)
- Natural log (normalize the population)
- Soil sample Groups
	- Surface Soils: samples collected less than 2 ft. below surface. The potential risk of exposure (dermal, ingestion or inhalation) is highest in this horizon.
	- Subsurface Soil: samples collected from 2 to 10 ft. below surface. Exposure of these soils would require excavation. This group is based on the average excavation depth that occurs at a site during normal construction.
	- Deep Soil: samples collected greater than 10 ft. below surface. Exposure of these soils would require excavation of the soil. This horizon is based on the depth of extreme excavations that may occur.

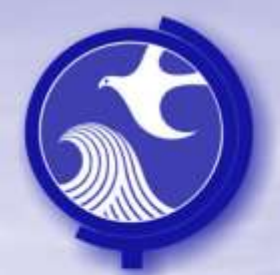

In order to consider the potential risk of exposure for the soil contamination, the initial contaminant concentration is adjusted based on the depth to the sample.

Adjustment: The concentration is divided by the Soil Qualifier

The potential risk factor is:

Soil Group Soil Qualifier ❖ Surface (0-2 feet) ◆ Subsurface (2-10 feet) 5  $\div$  Deep samples ( $> 10$  feet) 10

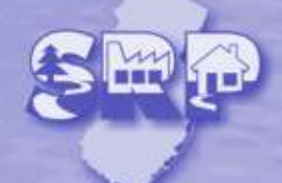

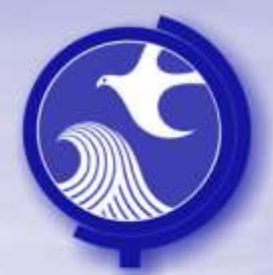

#### **Statistical Calculation Flowchart**

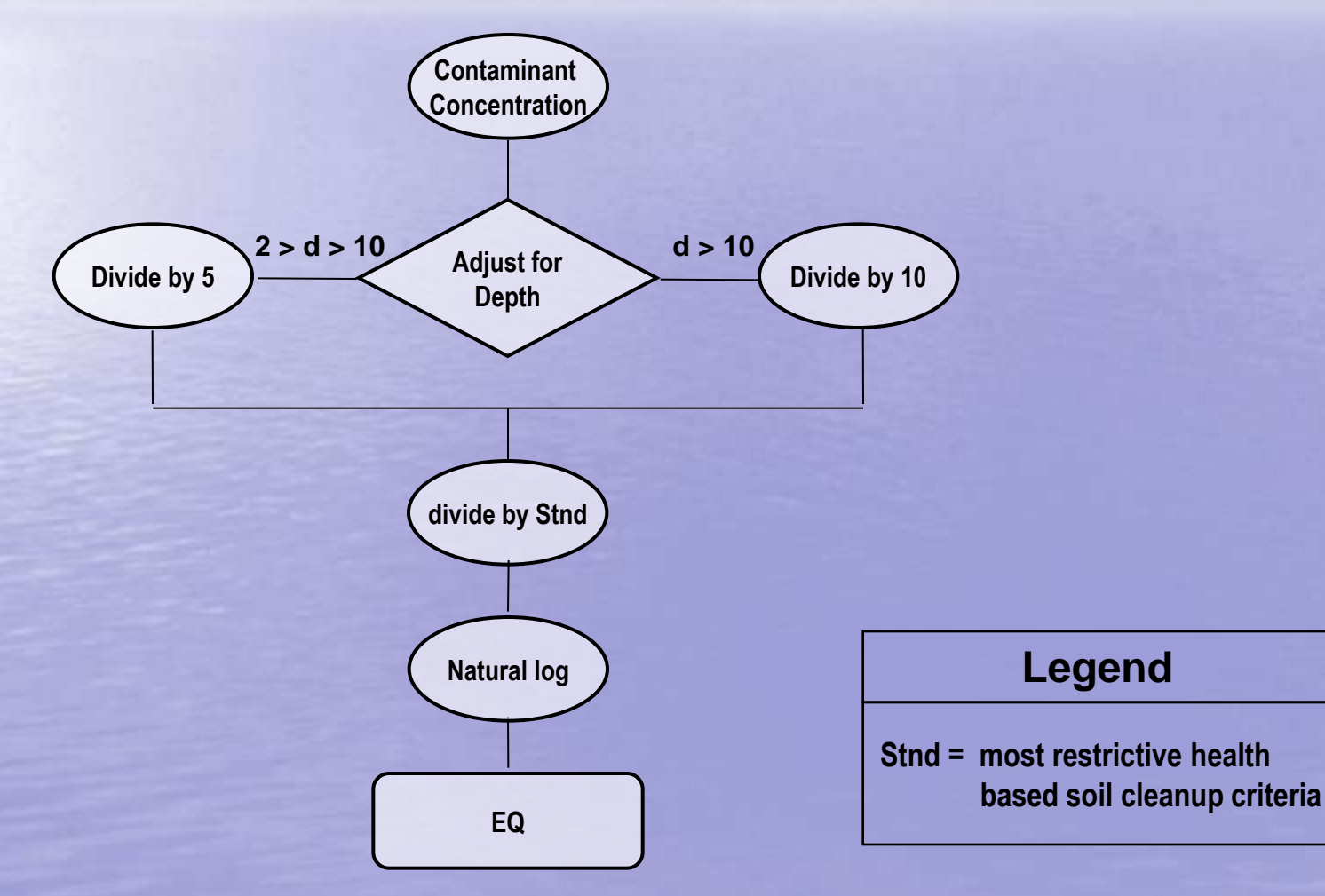

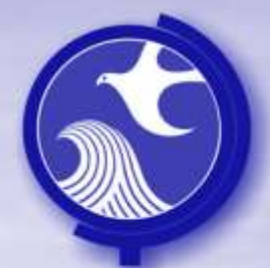

#### **Statistical Calculation Flowchart**

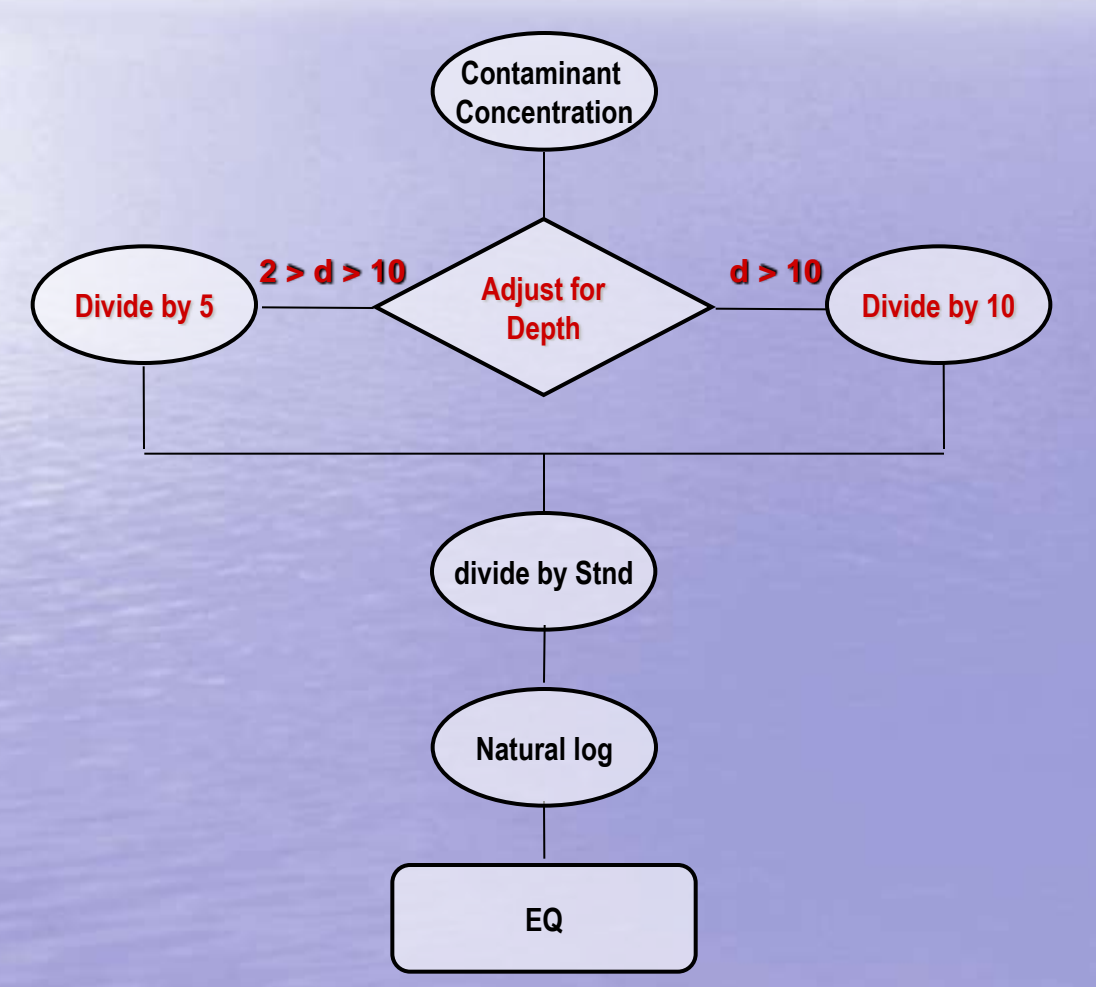

#### **1. Adjust for Contaminant Depth**

**Start with the Contaminant concentration that exceeds the appropriate soil cleanup criteria**

- **Adjust for depth**
	- **0-2 feet divide by 1**
	- **2-10 feet divide by 5**
	- **10-20 feet divide by 10**

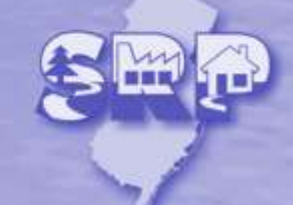

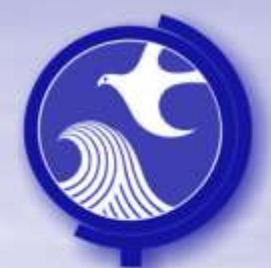

#### **Statistical Calculation Flowchart**

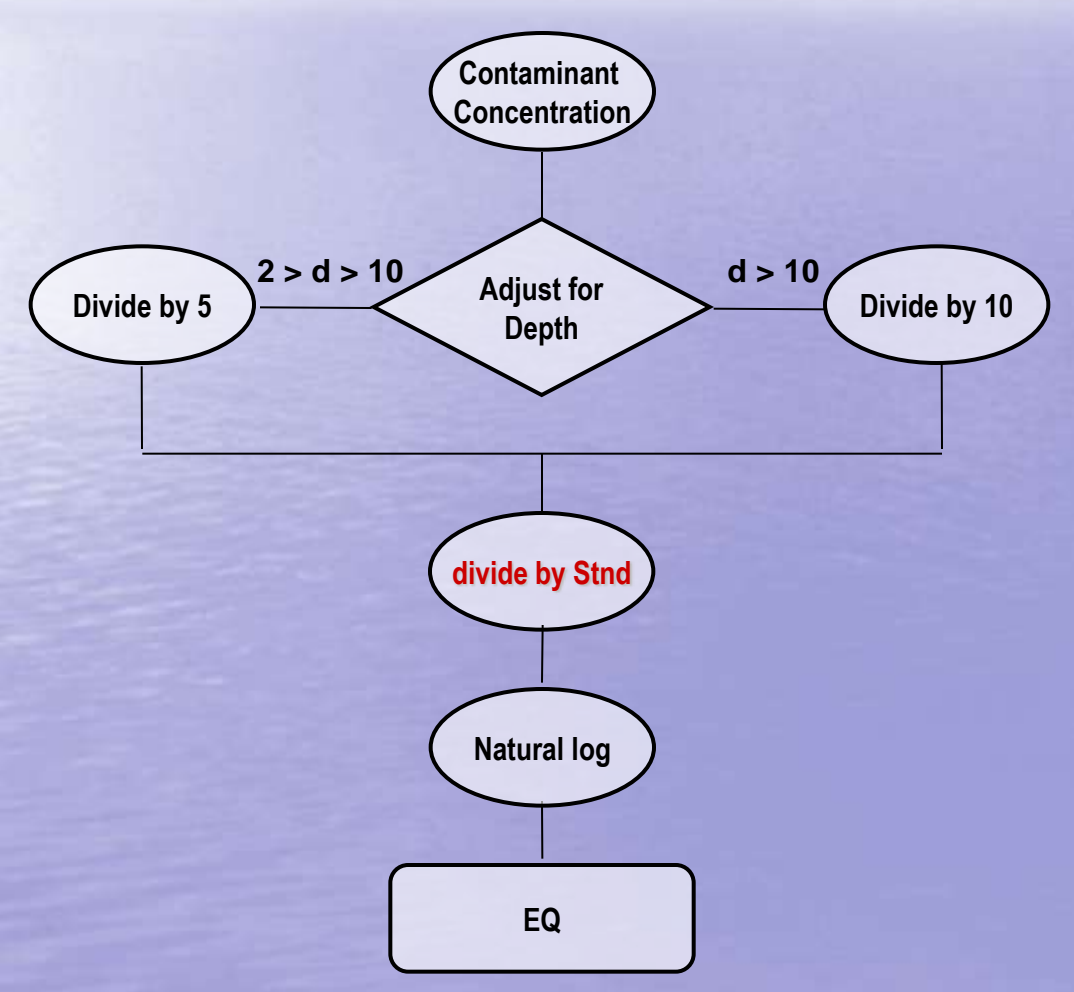

**2. Compare to health based Soil Cleanup criteria**

**Divide the adjusted EQ by the appropriate soil standard**

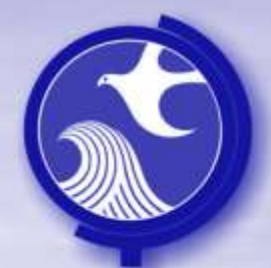

#### **Statistical Calculation Flowchart**

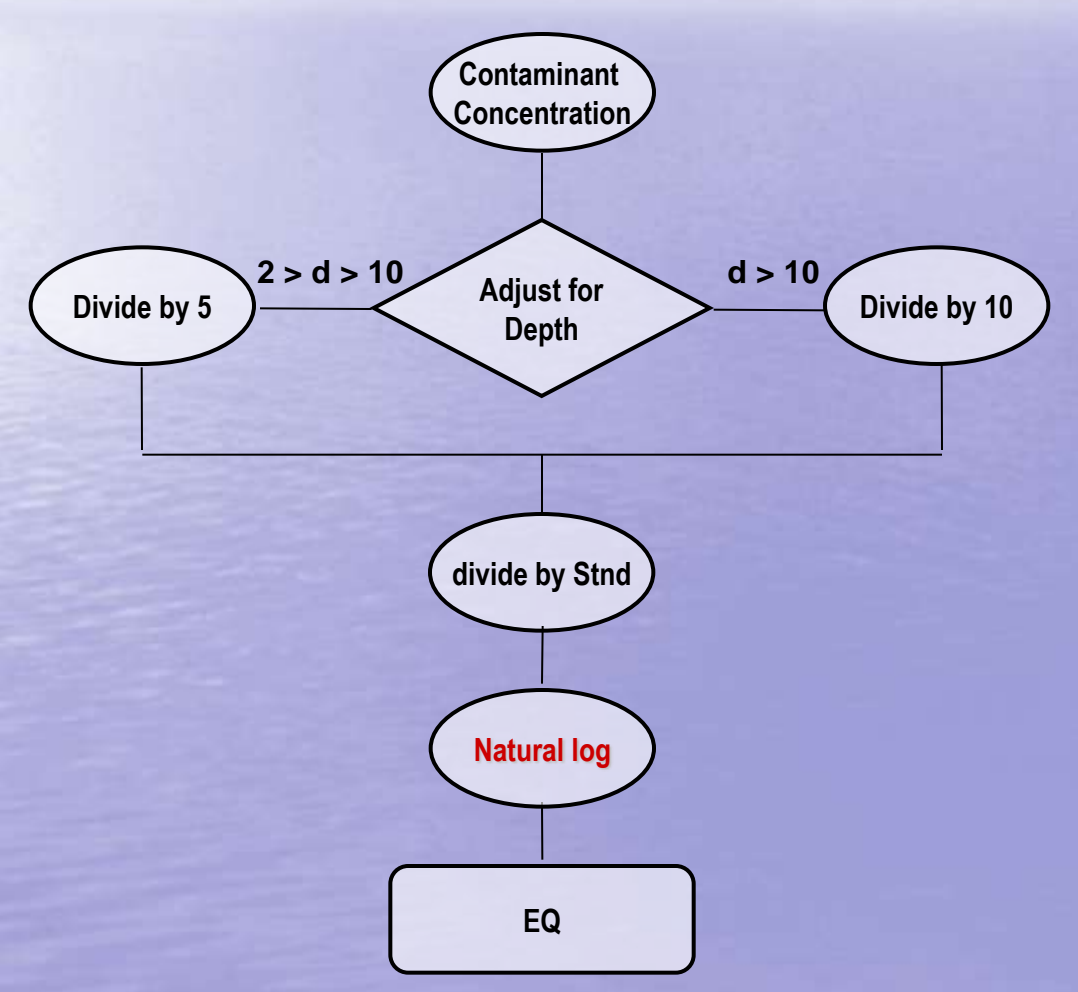

**3. Natural log**

**Take the Natural log of the adjusted value**

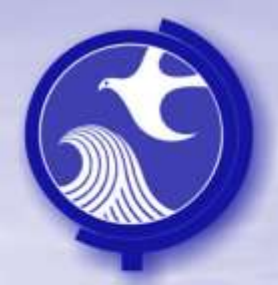

### Calculate the Soil Site Condition Score

- The process to calculate a Site Condition Score for Soil includes 2 steps:
	- **Step 1**
		- calculate the average of the EQ for each soil sample
	- Step 2
		- calculate a 95% upper confidence limit (UCL) for the average of the EQs calculated in Step 1

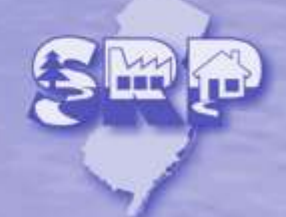

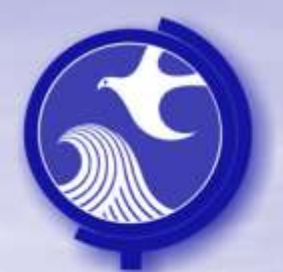

- Calculate the EQ using depth and the most stringent soil cleanup criteria.
- **❖ Example Dataset**

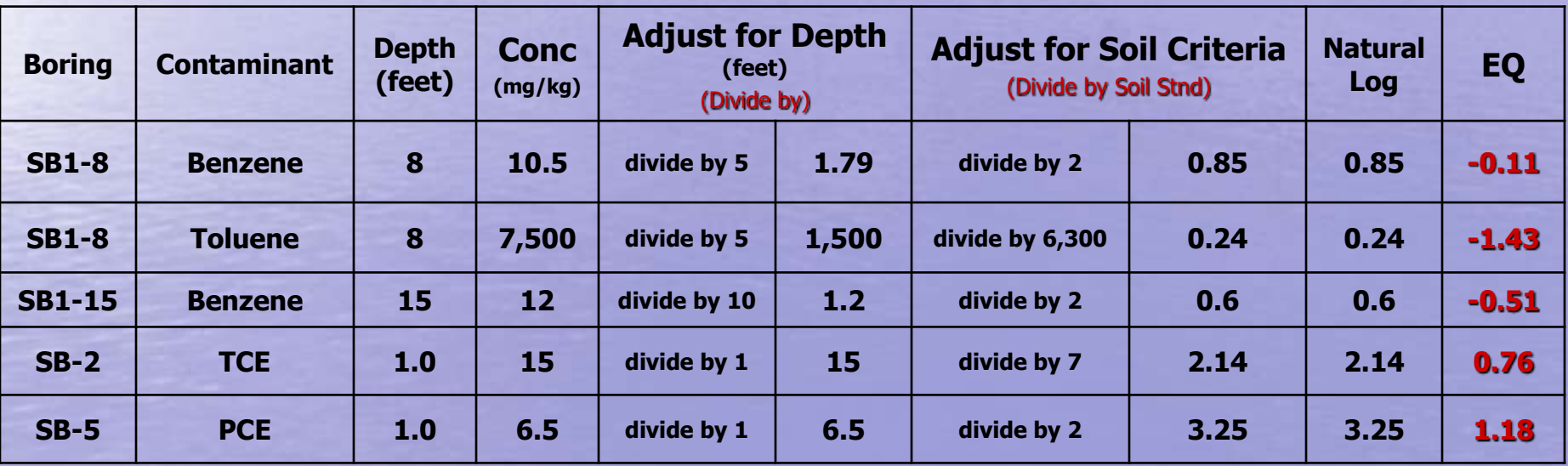

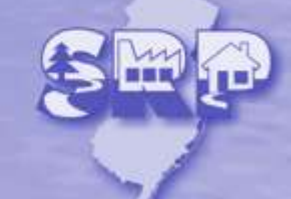

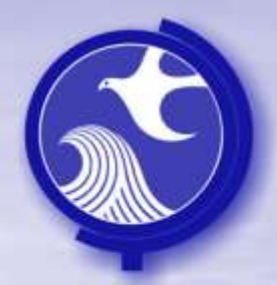

### Calculate the Soil Site Condition Score

- The process to calculate a Site Condition Score for Soil includes 2 steps:
	- **Step 1**
		- calculate the average of the EQ for each soil sample
	- **Step 2**
		- calculate a 95% upper confidence limit (UCL) for the average of the EQs calculated in Step 1

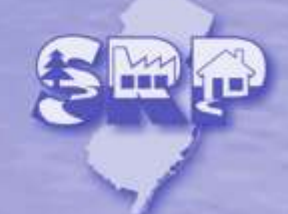

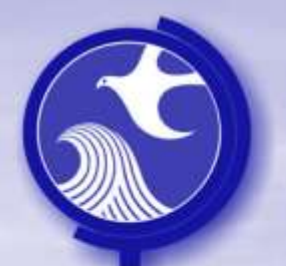

## **Soil Site Condition Score**

Calculate a 95% UCL of all the UCLs previously calculated for the rounds of wells and contaminants. There is now one UCL for the entire site.

#### Example Dataset

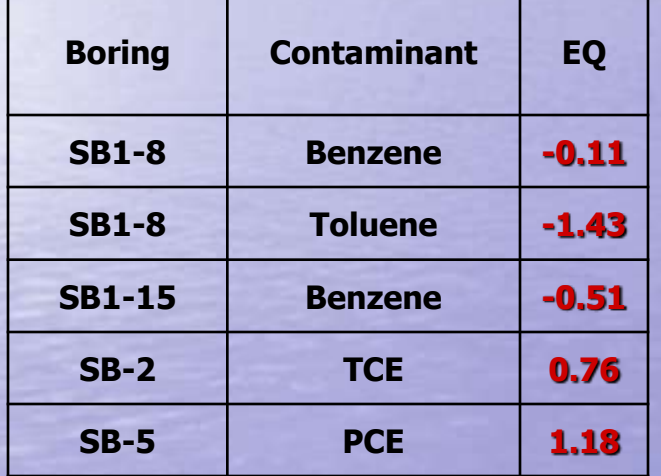

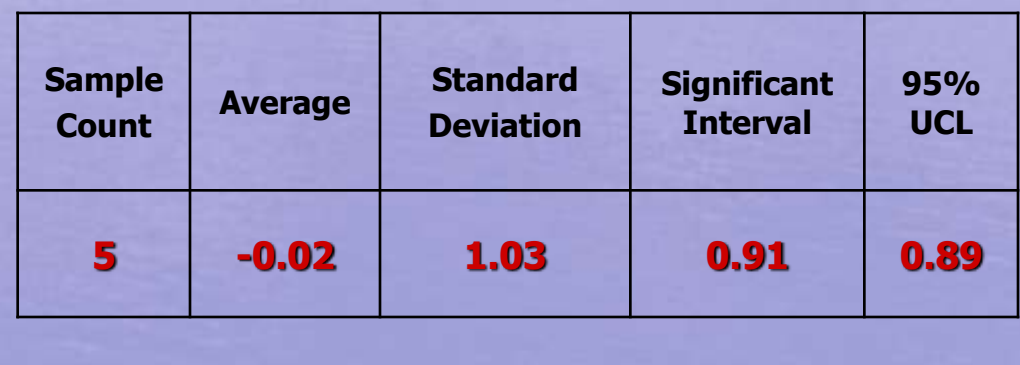

**Soil SCS = 0.89**

The Site Condition Score for Soil is the 95% UCL

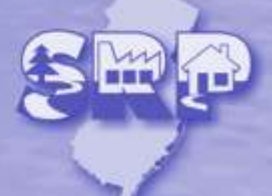

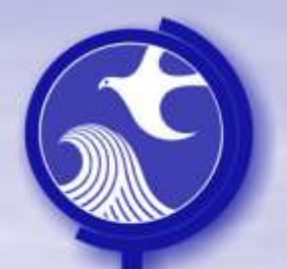

## **Soil Site Condition Score**

#### • Assorted Notes:

- If a Site Condition Score is negative, 0.001 is substituted for the final Site Condition Score. The replacement of the negative value is needed to make sure that all of the numbers are positive.
- Negative EQ values are used to Calculate the 95% UCL.

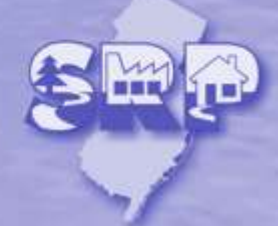